■ win your digivalue 赢在數位價值 **TELEVISION** 

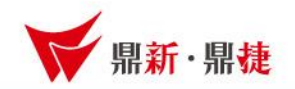

### 雲端ERP B2 線上課程

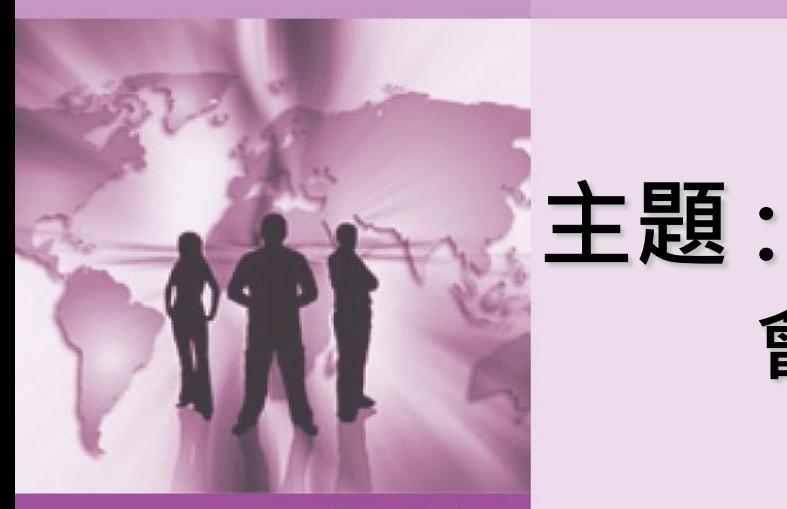

會計科目建立(畫面介紹)

>>> DataSystems

win your digivalue 赢在數位價值

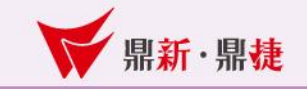

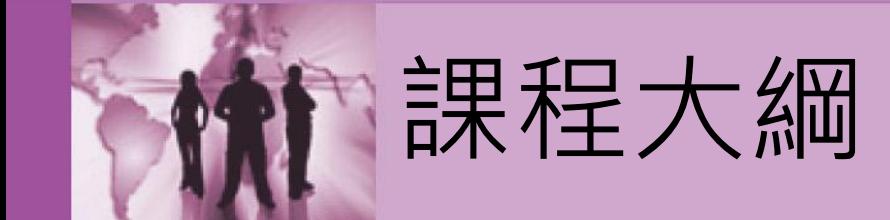

# 一、會計科目建立流程 二、會計科目功能鈕介紹 三、英文報表及圖表

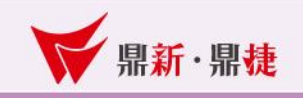

#### 1、會計科目建立流程:

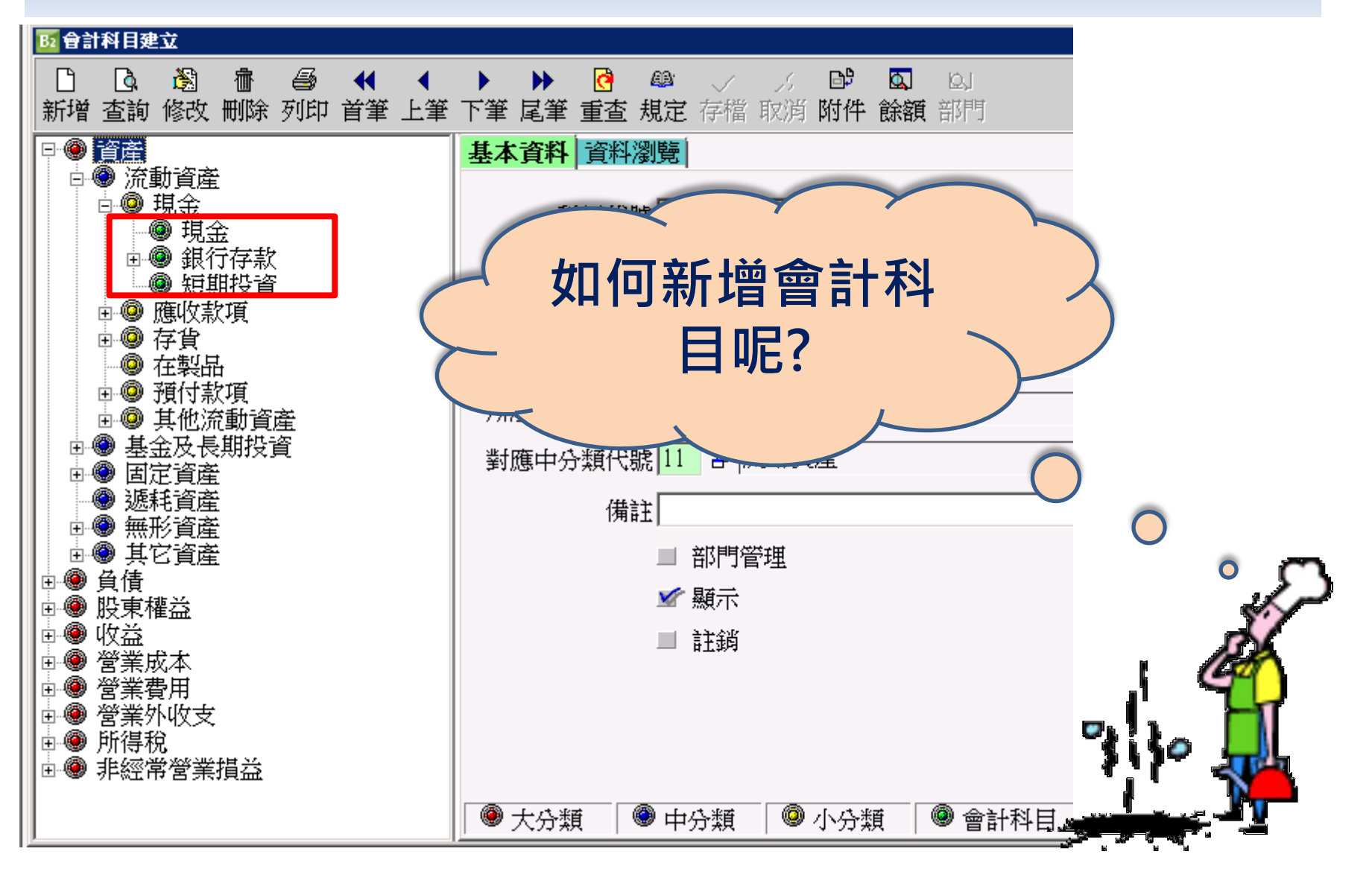

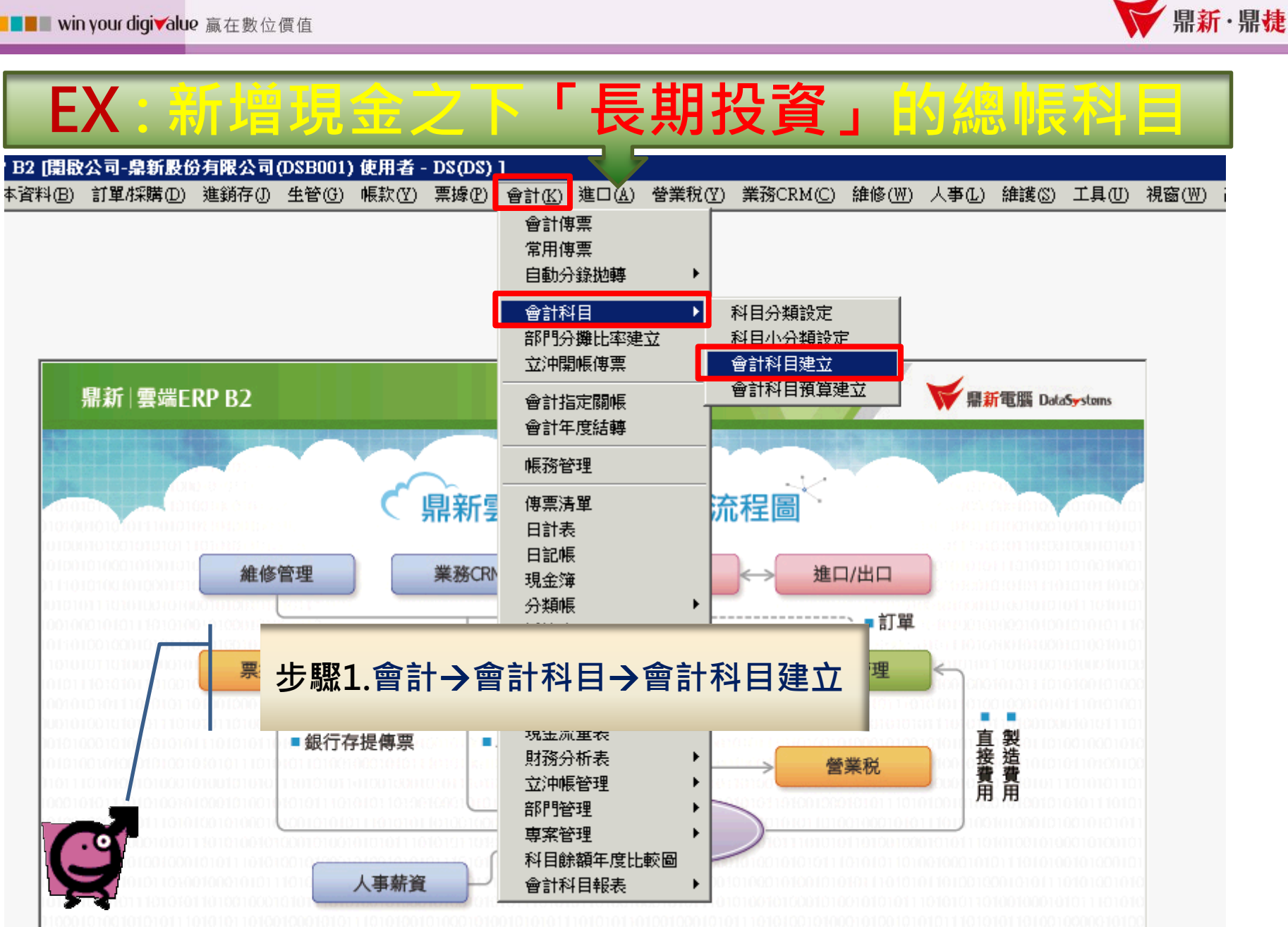

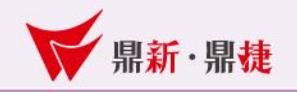

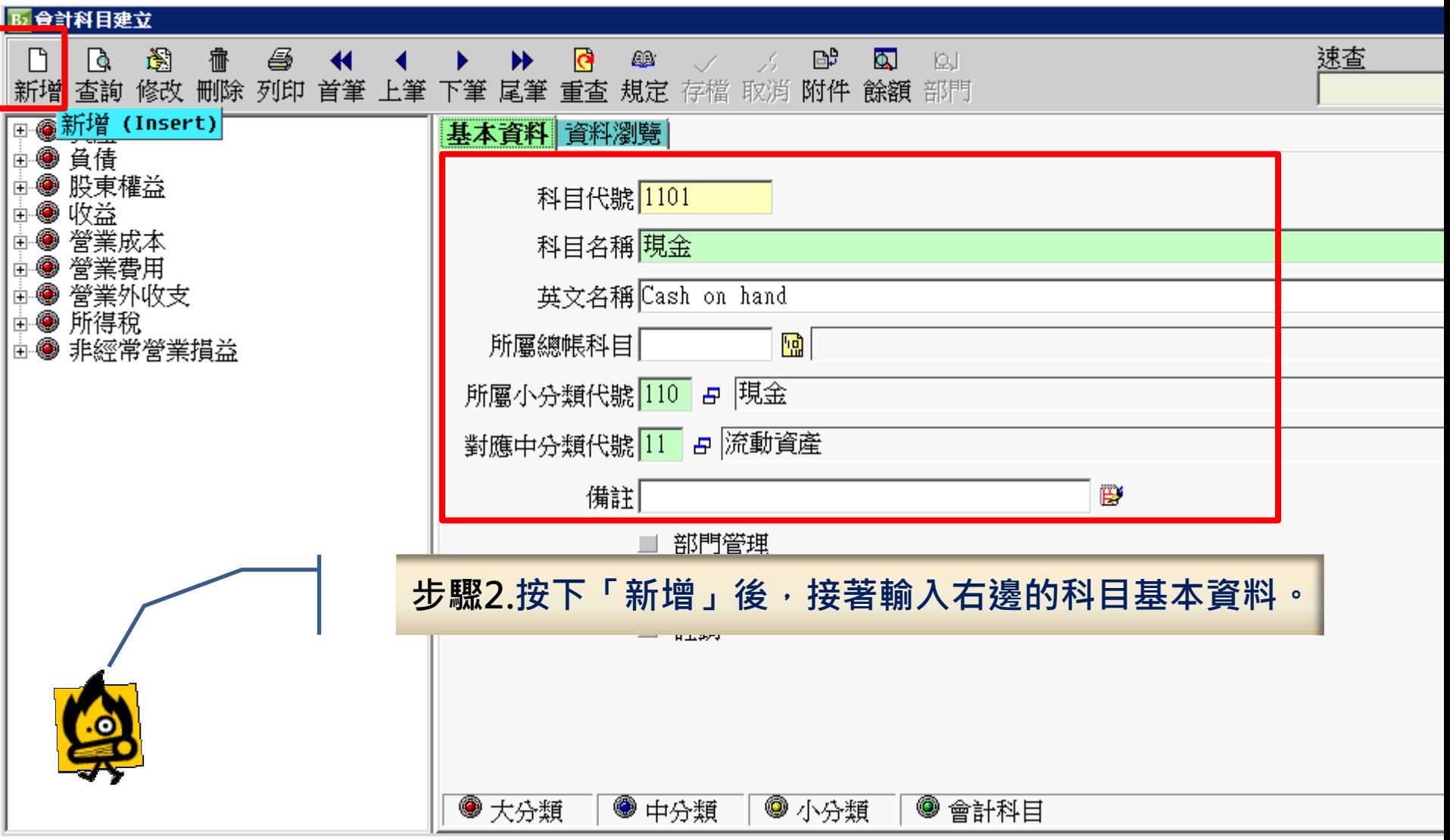

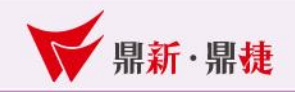

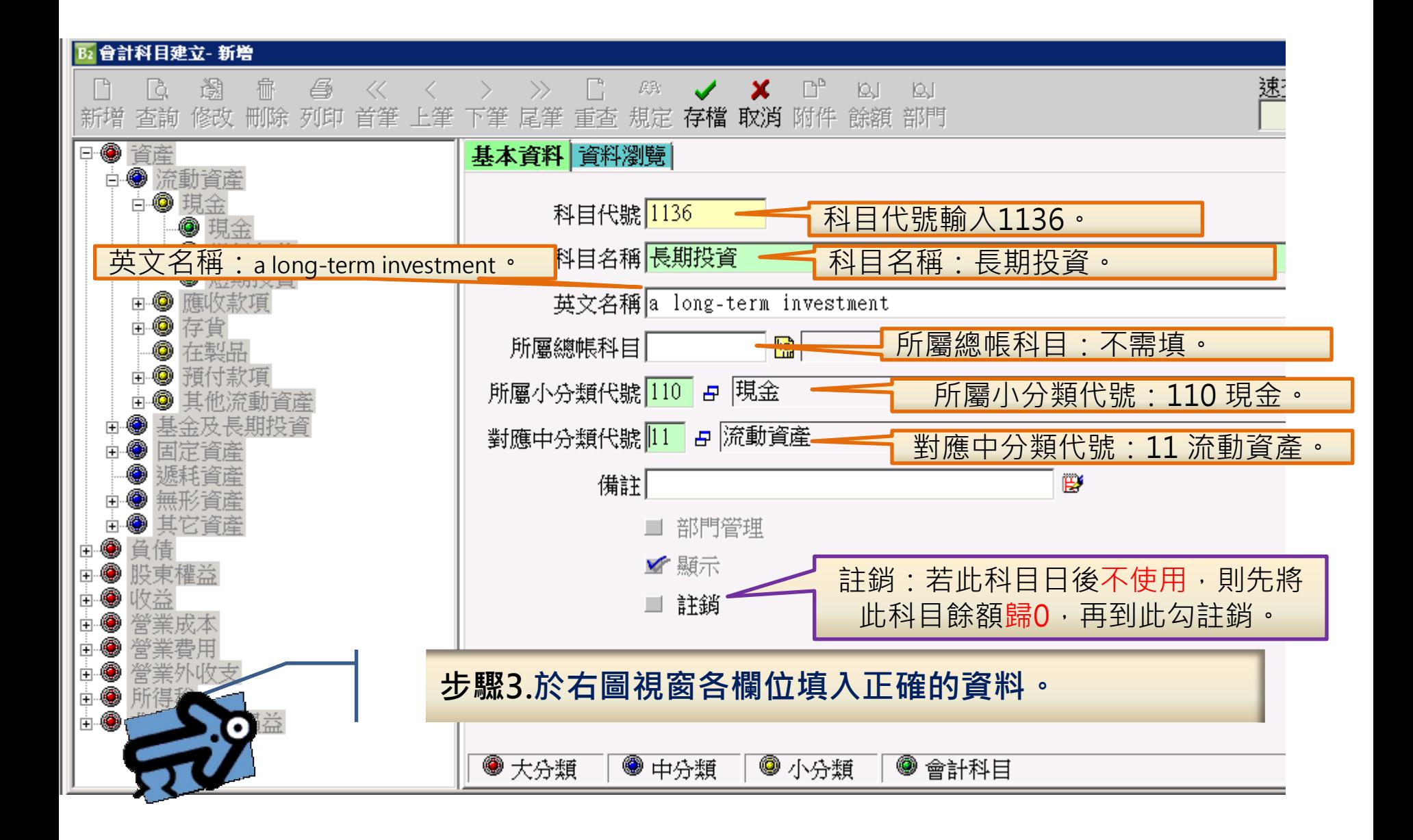

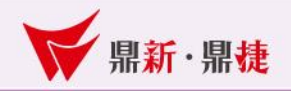

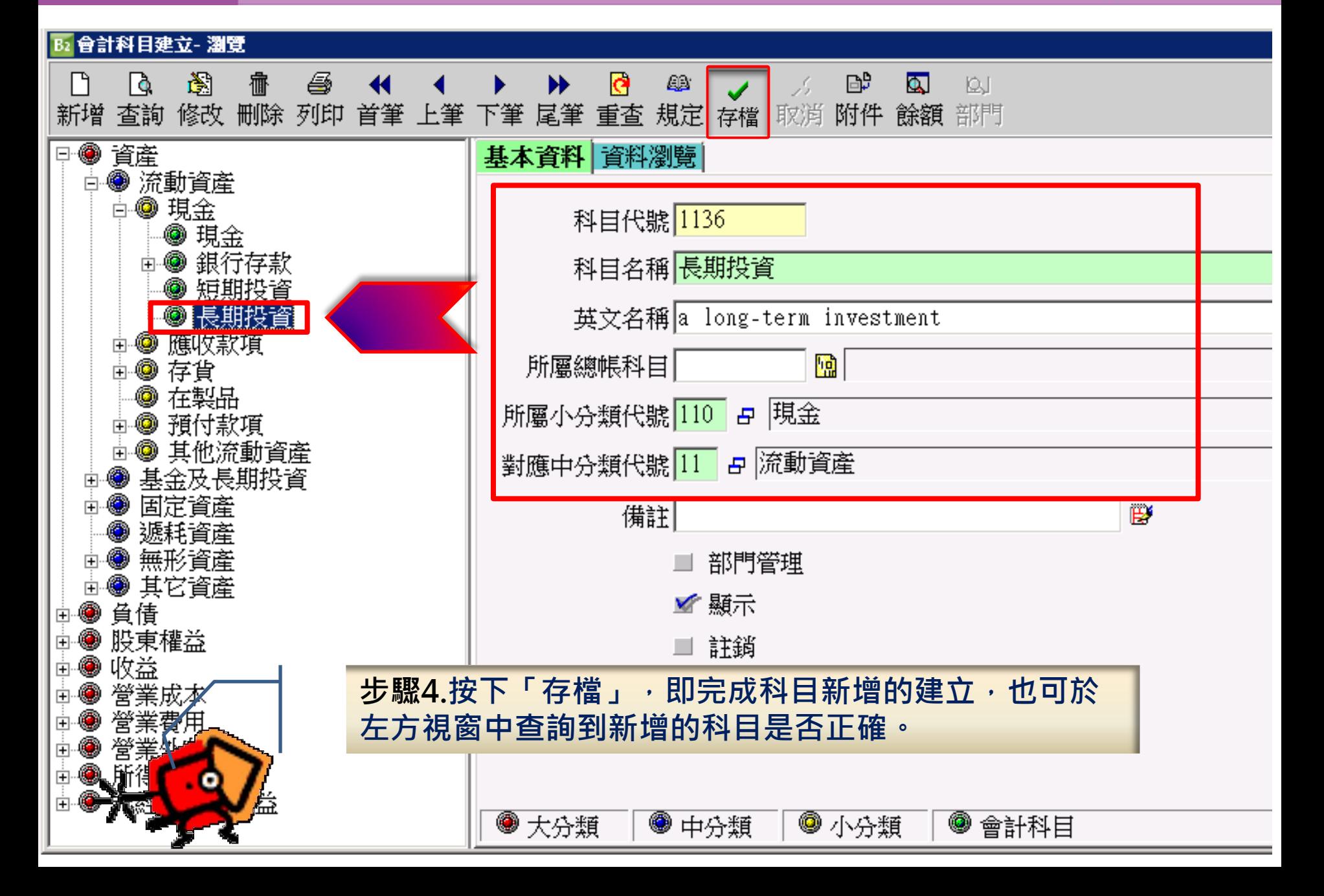

■■■■■■ win your digivalue 赢在數位價值

田

由

 $\overline{+}$ 

由

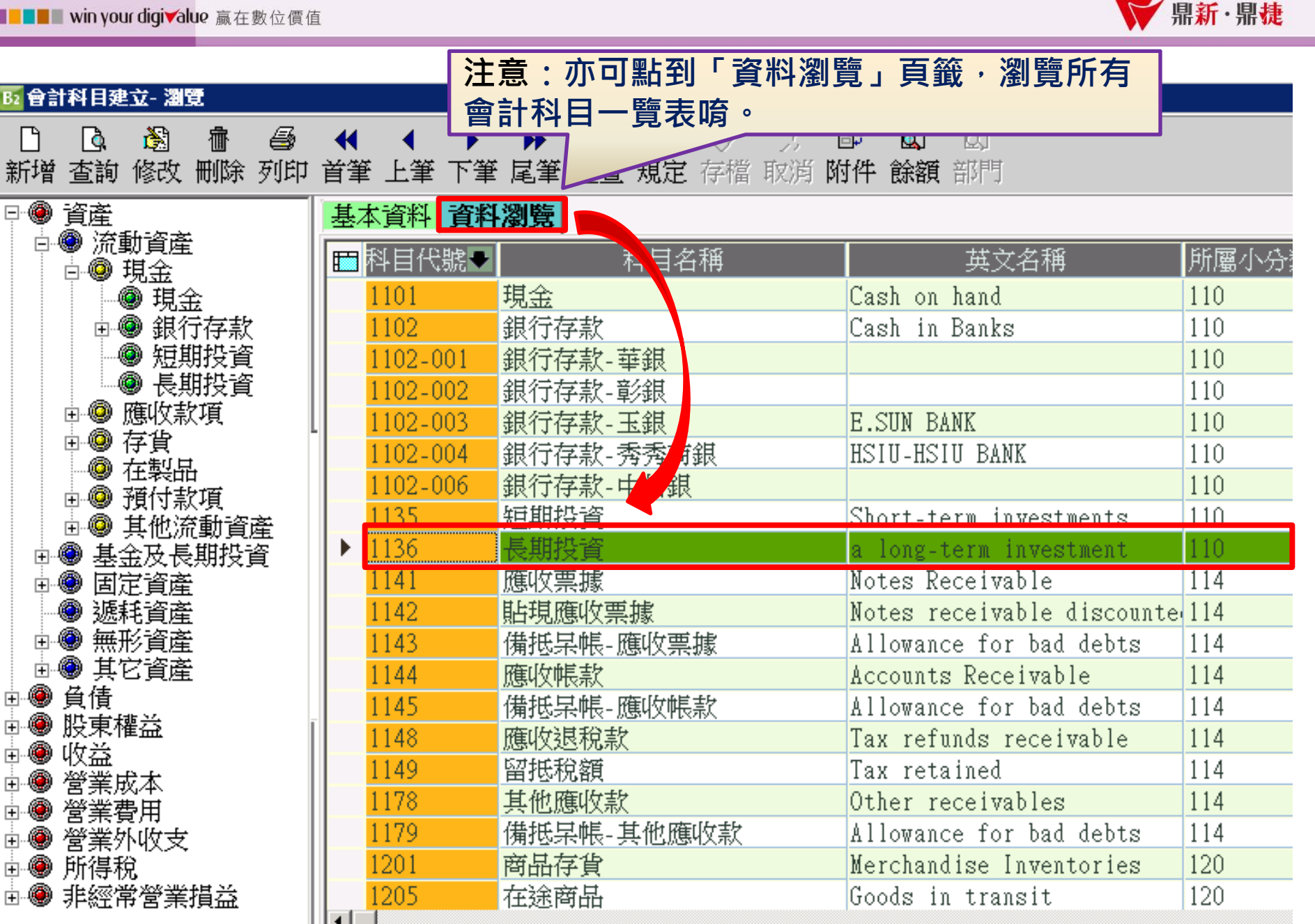

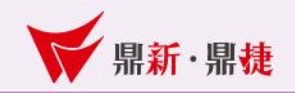

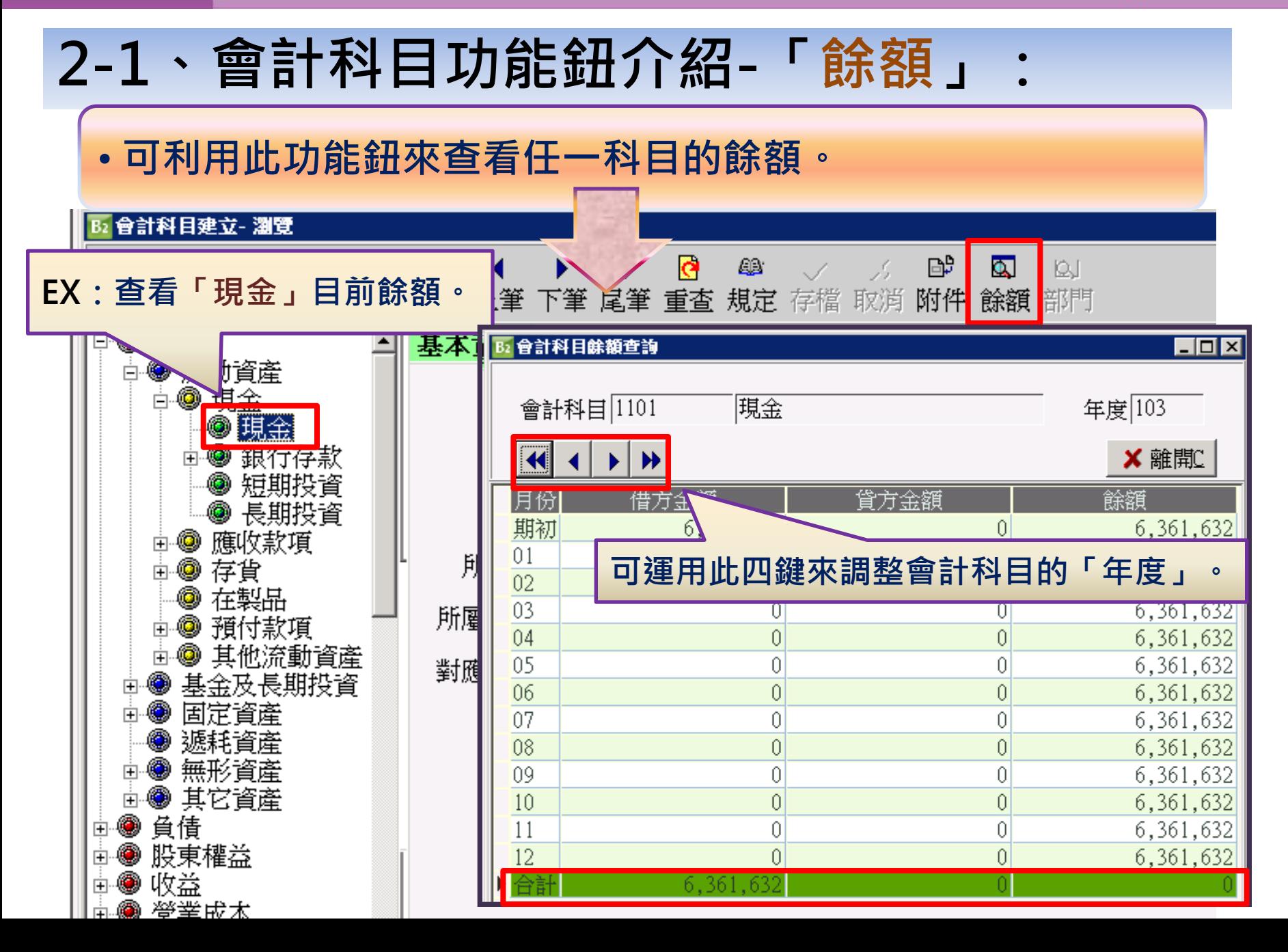

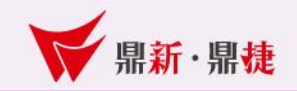

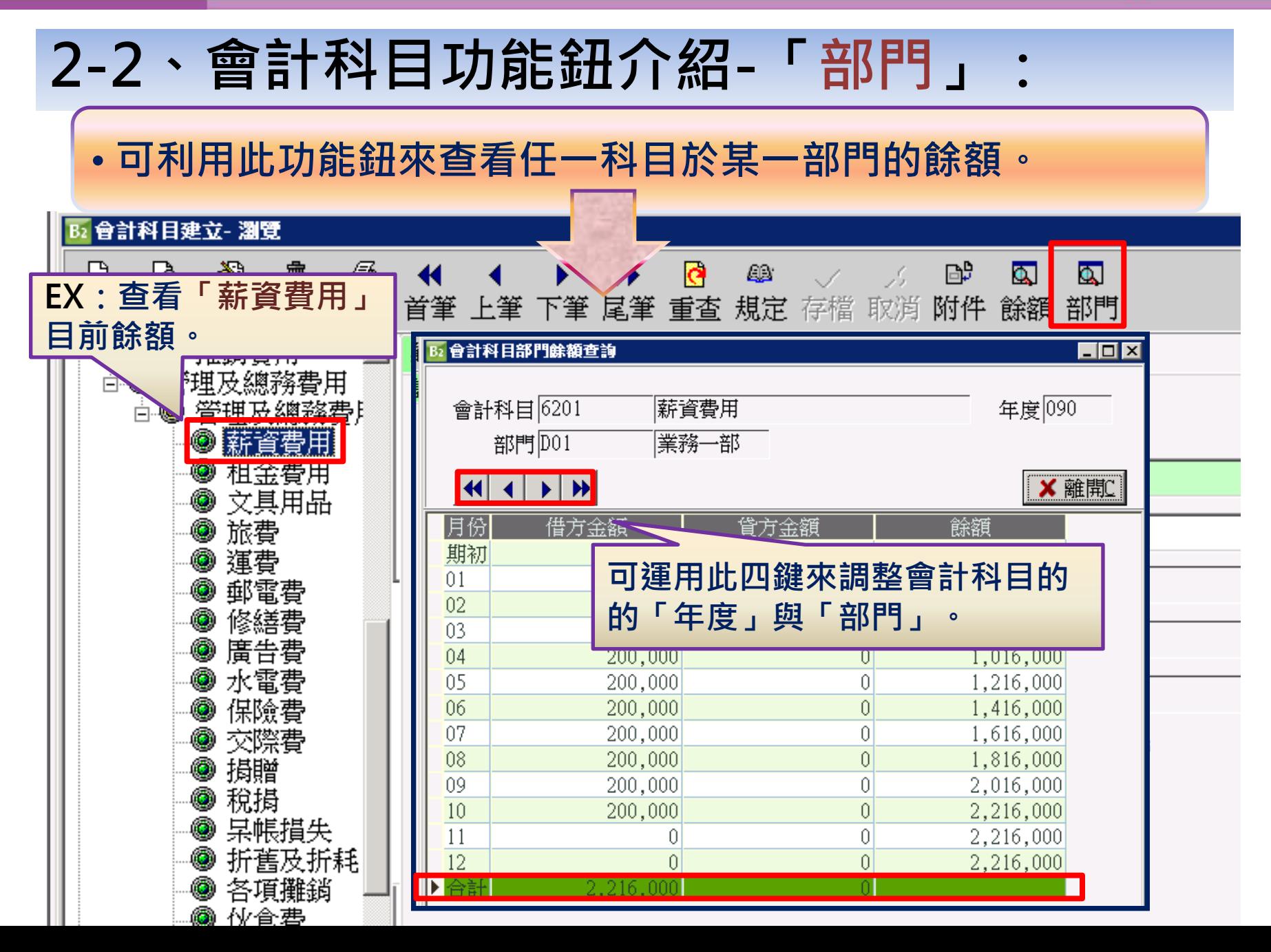

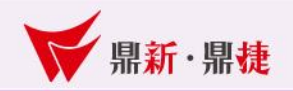

#### 3、顯示英文報表前請先檢查~~

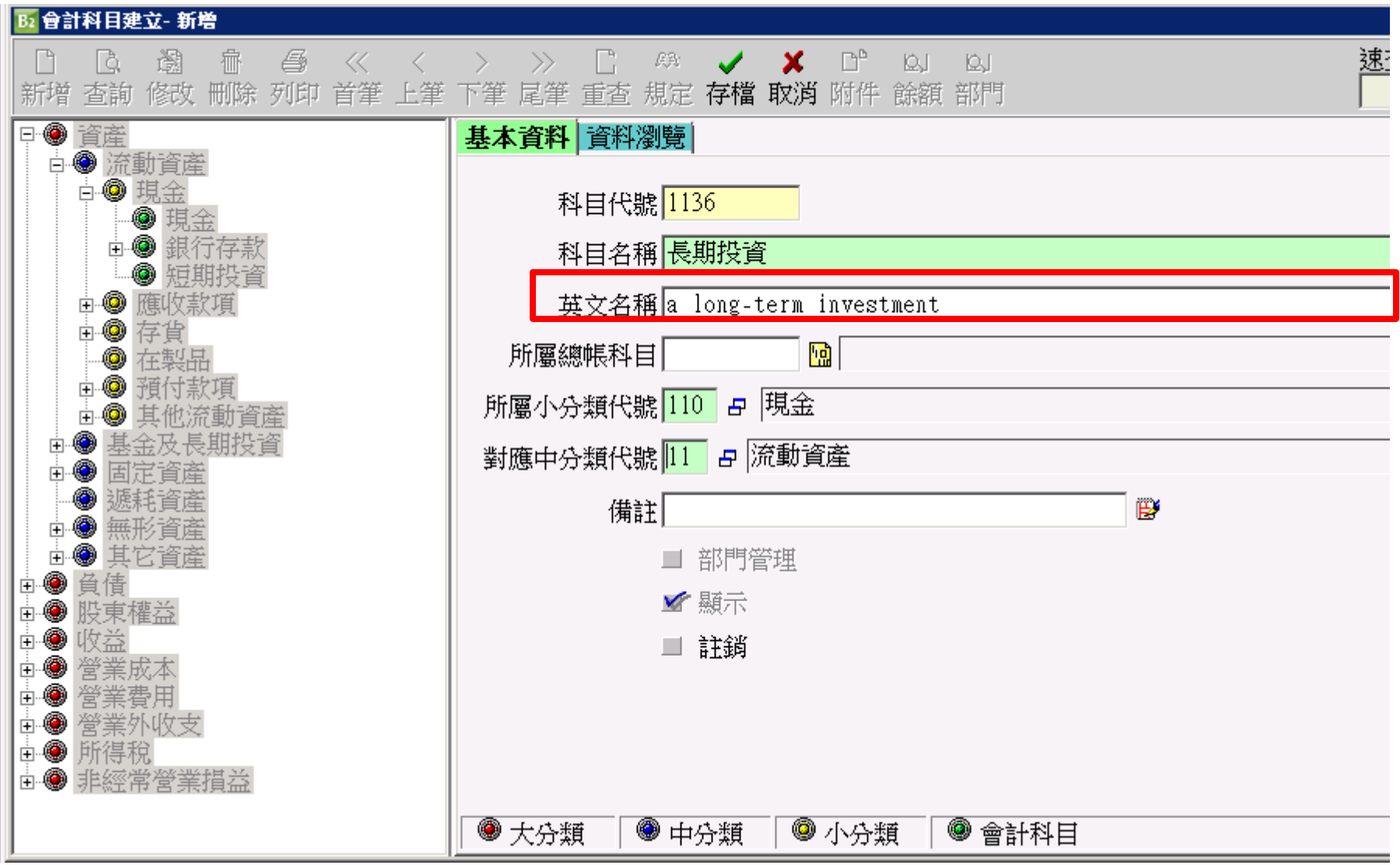

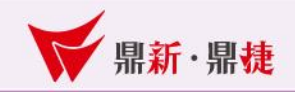

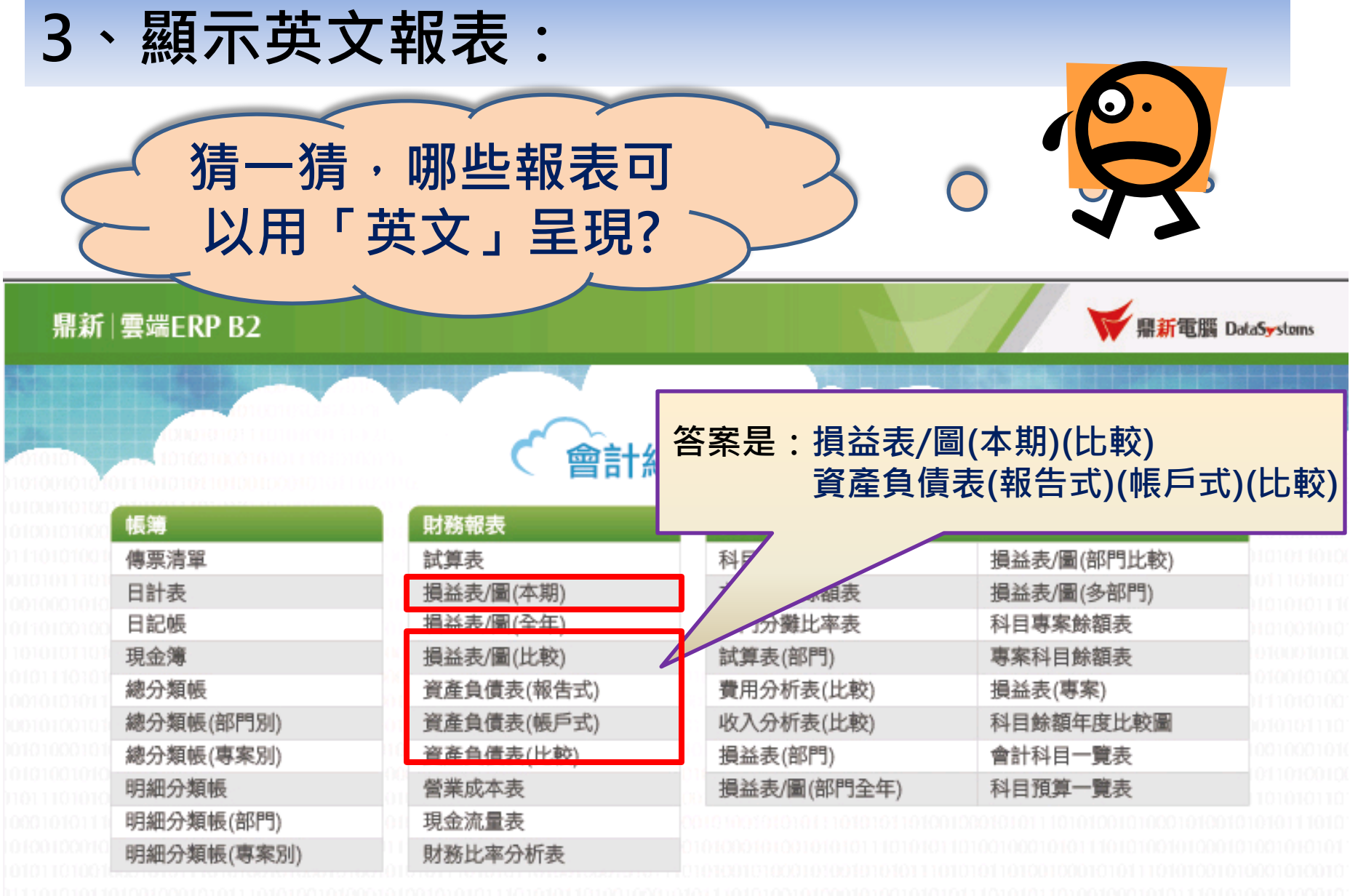

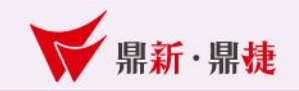

#### 3-1、會計報表-損益表/圖(本期):

損益表/圖(本期)主要是可清楚瞭解一段期間內的公司損益資料。

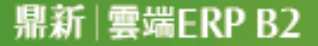

鼎新電腦 DataSystems

會計總帳報表

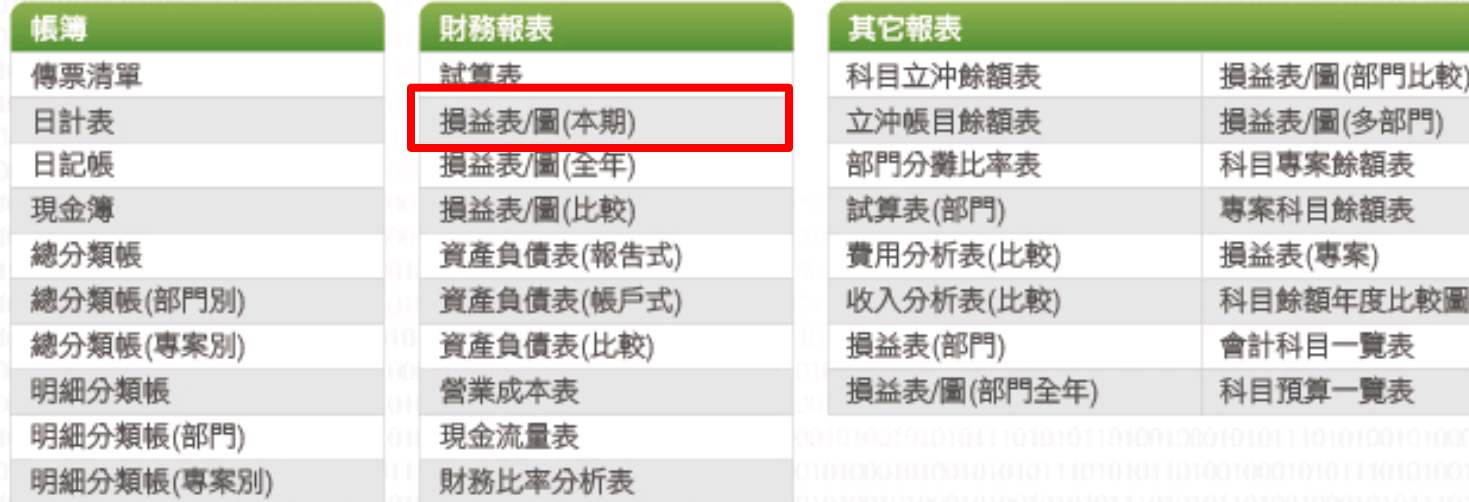

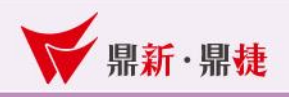

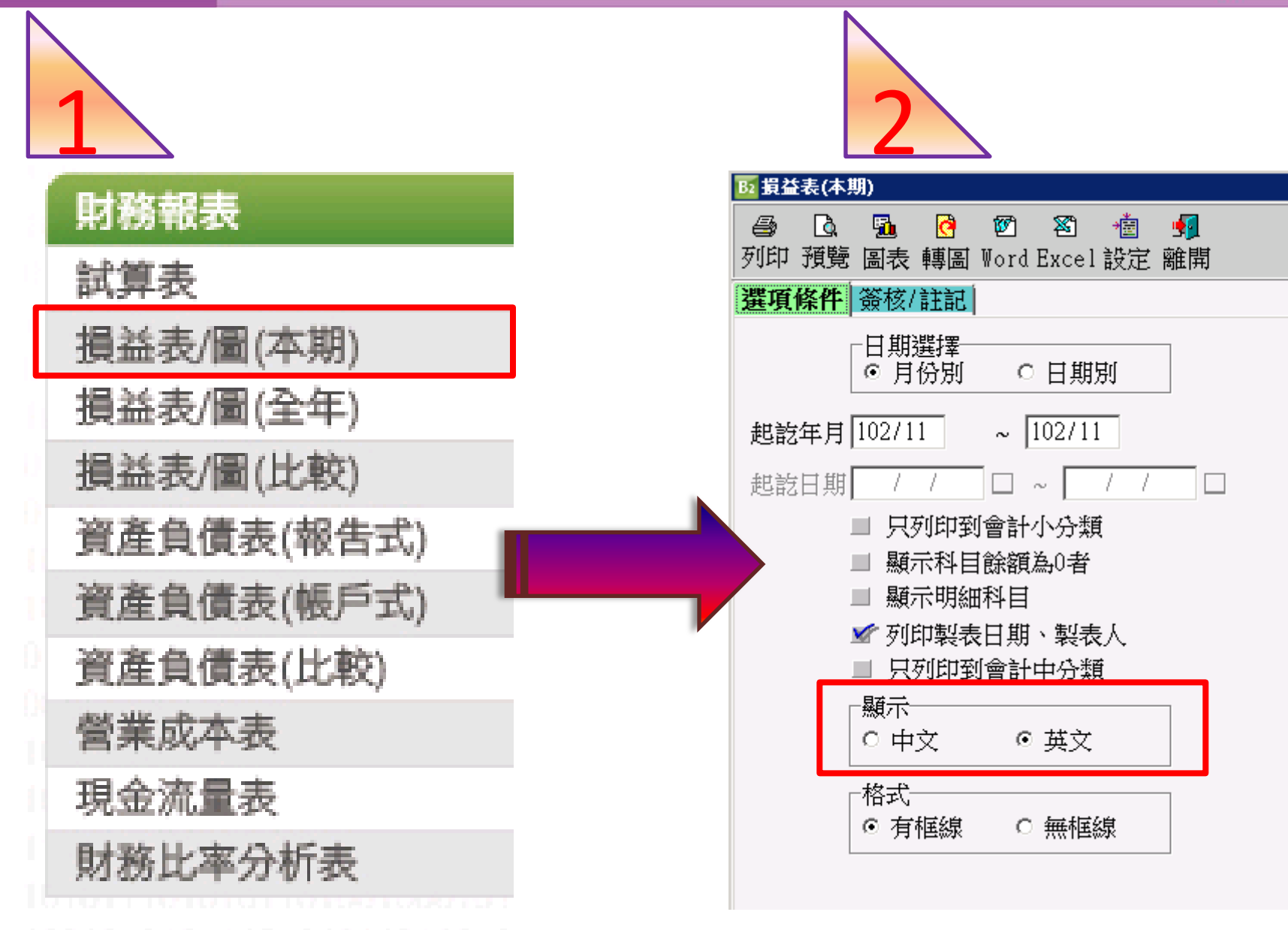

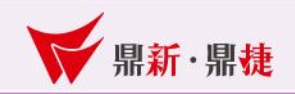

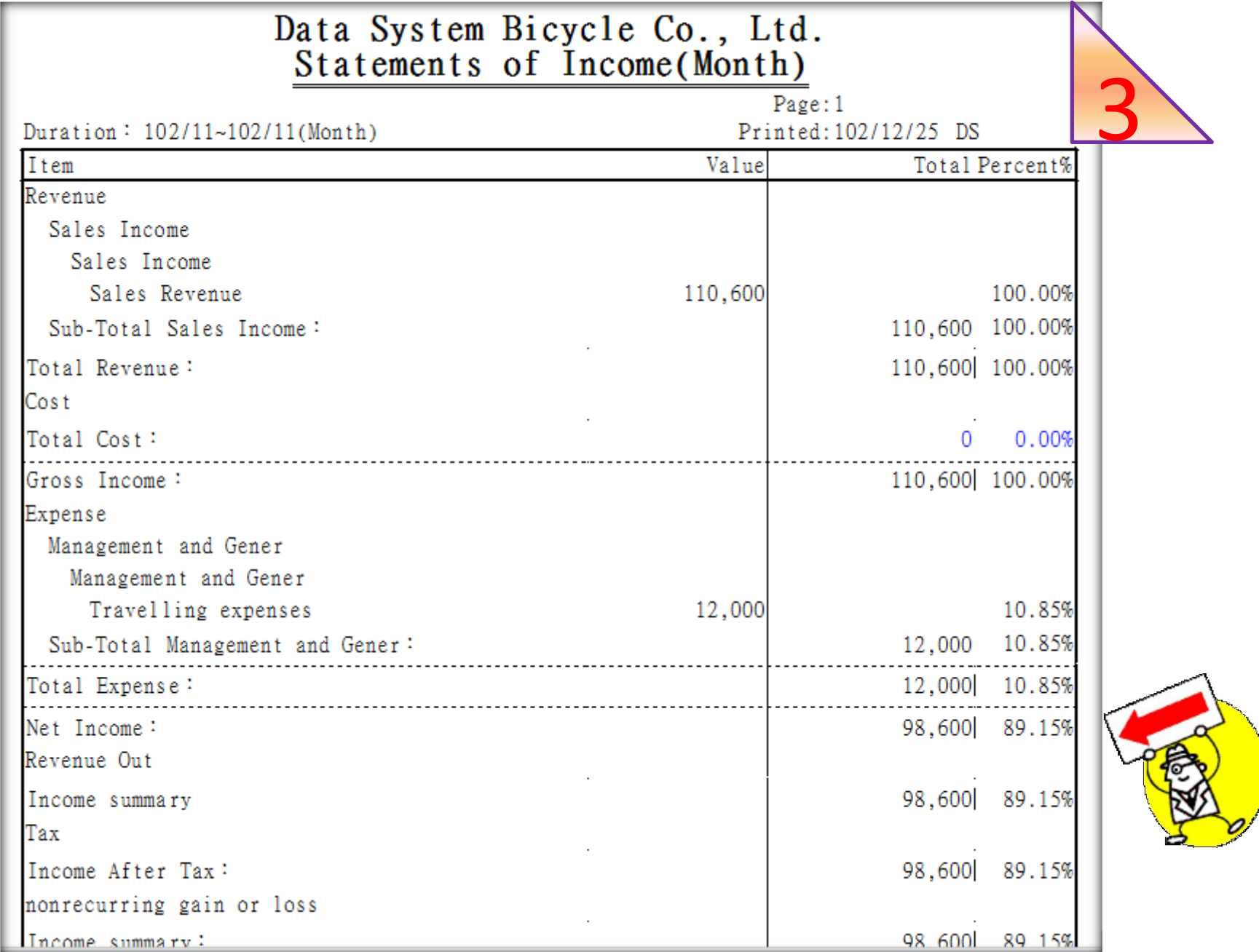

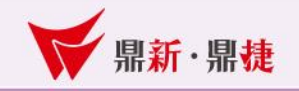

## The End